KNOWLEDGE > UNIVERSITY LIBRARY

www.ub.vu.nl

# TIPS FOR SEARCHING DATABASES

# **BOOLEAN OPERATORS**

**PARTNER** 

Usually when you do a search, the information you want is too specific to be found by entering a single search term. You therefore need to use several search terms, combined with search operators.

The most widely used operators are the Boolean operators AND, OR and NOT. Most electronic databases, search engines, directories and subject guides allow you to refine your searches using Boolean operators.

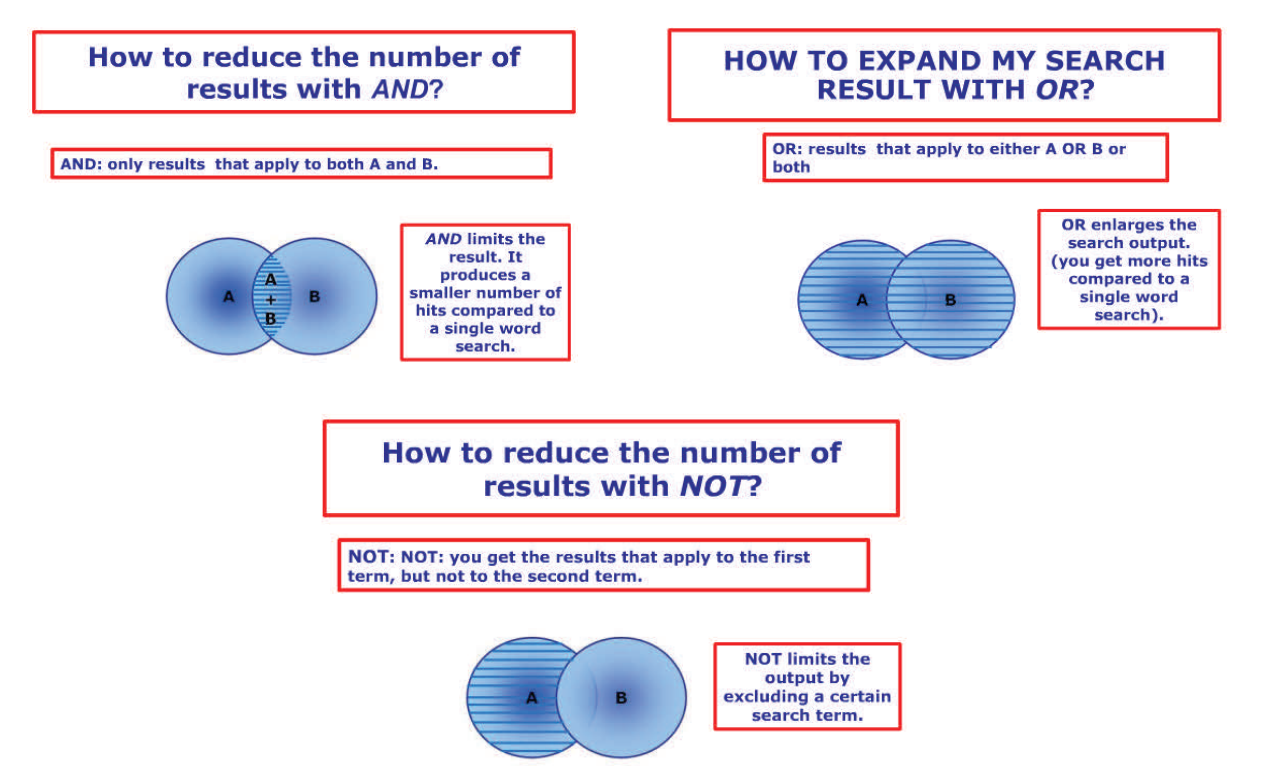

# **CHARACTERS FOR EXACT PHRASES**

Sometimes, it is helpful to search on a particular combination of words, or search phrase; this results in a more specific search.

#### **Example:**

If you search on **"Quantum Theory"**, you will only get hits that contain that precise combination of words. Note! Various search systems may use different characters for an exact phrase.

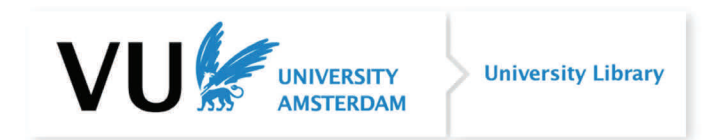

# **PROXIMITY OPERATORS: Searching for words that occur in close proximity to each other**

You can search for **words that occur within a specified number of words of each other** by using the proximity operator. These differ by bibliography, thus we advise you to check the 'help' function of the bibliography you are going to use.

### **ABI/INFORM**

**W/#:** Find documents where these words are within # number of words apart (either before or after). Example: computer W/3 careers

#### **Business Source**

**Near Operator (N#)**: Finds the words if they are within # words of one another regardless of the order in which they appear. Example: type 'tax N5 reform' to find results that would match tax reform as well as reform of income tax.

### **WILDCARDS: Searching for several words at once**

By using wildcards, you can look for related words with a single search. A wildcard is a character that represents any other character or characters at the relevant position in the word or sentence.

**Truncation:** is the process of replacing one or more letters at the beginning or end of a word by the wildcard character **\*** (or sometimes **?** or **\$** ). **Example:** Agronom **\*** ---> Agronom **y** , Agronom **ic** , Agronom **ist** etc.

**Masking:** is the process of replacing one or more letters in the middle of a word by the wildcard character **?** (or sometimes **#** or **!** ). This is useful when a word can be spelled in different ways (e.g. US English and British English variants). **Examples:** Organi **?** ation ---> Organi **s** ation, Organi **z**ation

22-04-2014 jr

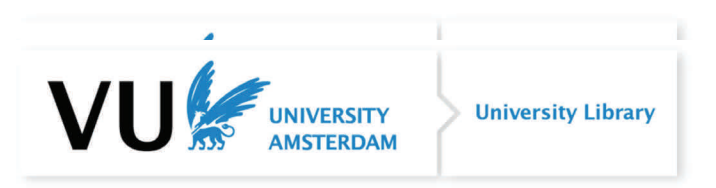